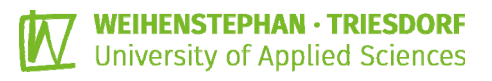

## *\_basic*

Kalkulations-Tool zur Kulturkosten-Berechnung im Topfpflanzenanbau

Bei dem im Rahmen des TerZ-Projekts entstandenen Kalkulations-Tool **K.basic** handelt es sich um eine internetbasierte Anwendung zur Berechnung von Kulturkosten bei Topfpflanzen.

Durch die Eingabe nur weniger Ausgangsdaten lassen sich mit **K.basic**auf Kulturebene die zentralen Ergebnisgrößen *Flächen-* und *Arbeitsproduktivität* sowie die Preisuntergrenzen *Sonderangebotspreis* und *Voller Preis* leicht und übersichtlich ermitteln.

Kostenloser Zugang und weitere Infos unter: **www.projekt-terz.de/terz-bwl** 

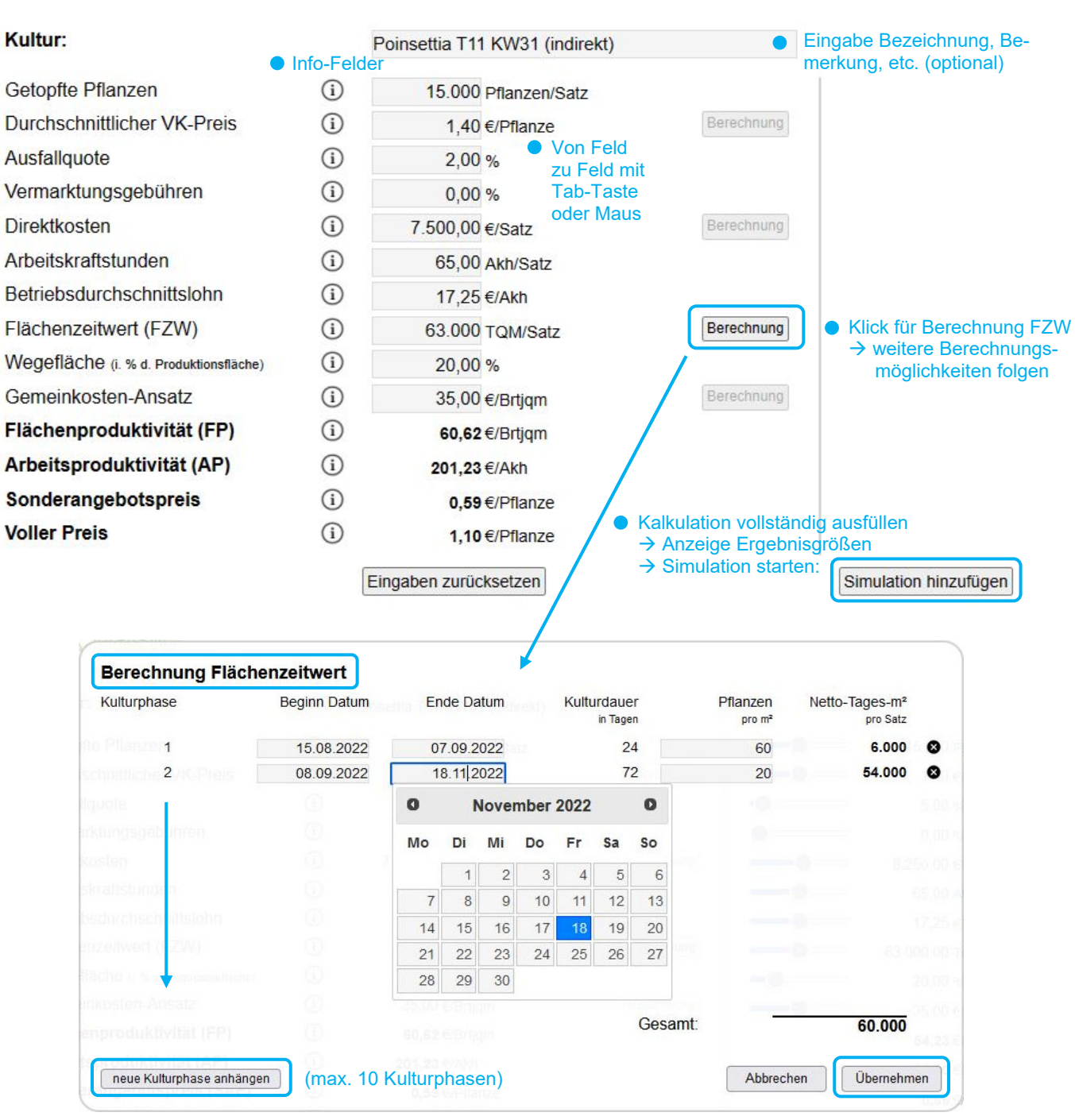

Darüber hinaus besteht mittels **K.basic**die Möglichkeit, einzelne Daten der Ursprungskalkulation zu modifizieren, um die Ergebnisveränderungen berechnen und darstellen zu lassen, und so unterschiedliche Kosten-Szenarien direkt miteinander zu vergleichen.

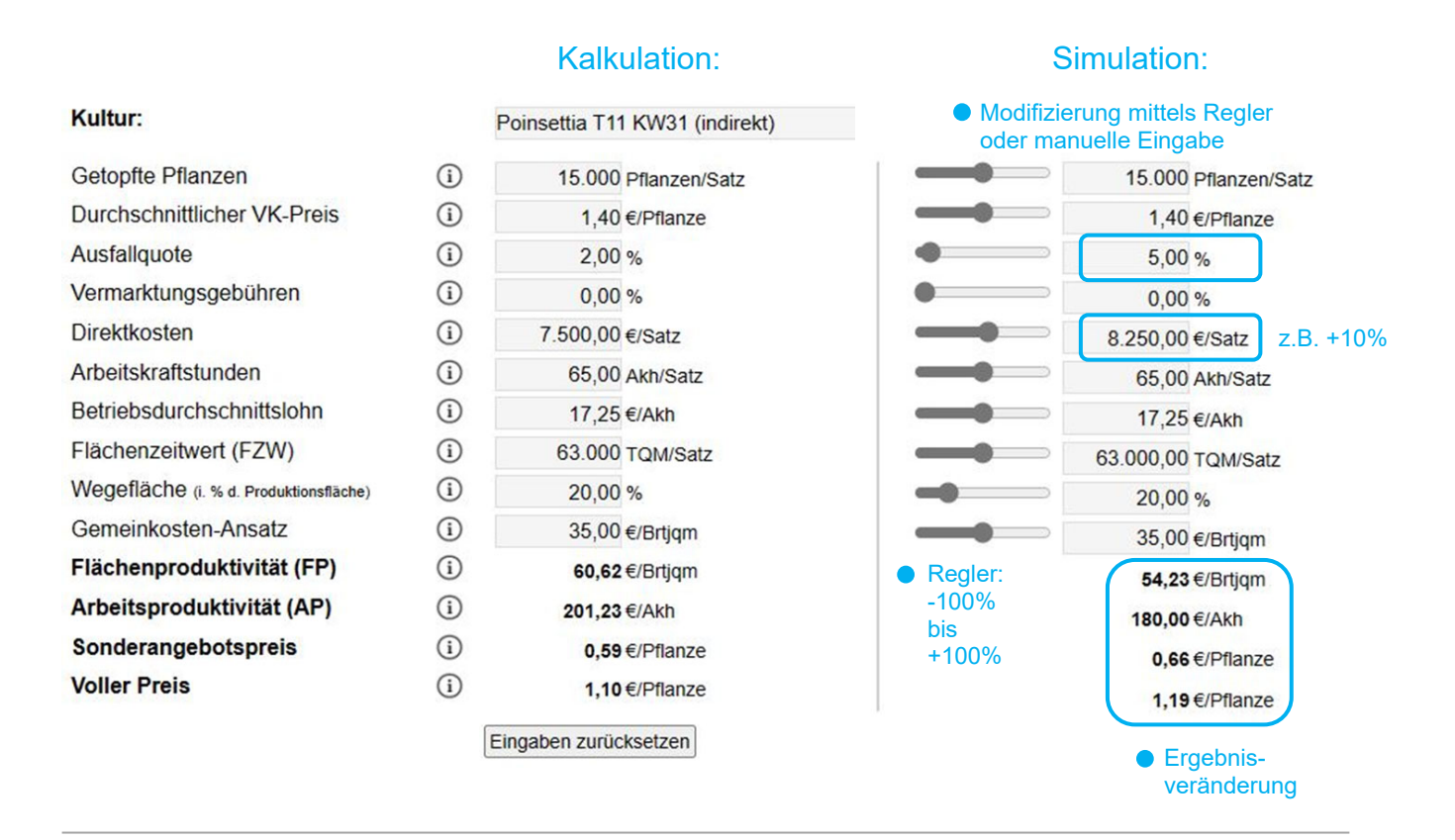

Mit Klick auf Eingaben zurücksetzen werden alle eingegebenen Daten gelöscht. Die Daten einer bereits geöffneten Simulation bleiben erhalten.

Mit Schließen der Simulation durch  $\mathbf{X}$  bleibt die Ursprungskalkulation bestehen und es kann erneut eine Simulations-Vorlage geöffnet werden. Diese bildet vor Bearbeitung eins zu eins die Ursprungskalkulation ab.

Das ausgefüllte Datenblatt kann über Drucken ausgedruckt bzw. als PDF abgelegt werden. Mit Daten abspeichern [Daten laden] können die eingegebenen Kulturdaten als Datei (im JSON-Format) auf dem eigenen PC abgespeichert und für eine spätere Weiterbearbeitung wieder importiert werden.

Weiterführende Informationen im Handbuch und auf: **www.projekt-terz.de/terz-bwl**

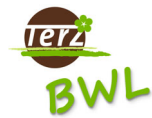

Mit **K.basic** liegt die erste Stufe eines einfach zu bedienenden Kalkulations- und Simulations-Tools vor, das von TerZ-BWL für den Topfpflanzenanbau konzipiert wurde.

*Konzeption, Inhalte, Texte: Prof. Dr. Stefan Krusche, Dipl.-Ing. (FH) Anette Stadler Programmierung: Dipl.-Ing. (FH) Christian Sieweke* 

*HOCHSCHULE WEIHENSTEPHAN-TRIESDORF | Zentrum für Forschung und Wissenstransfer (ZFW) | Institut für Gartenbau | Kontakt: anette.stadler@hswt.de*

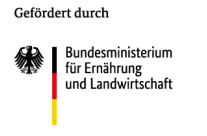

Projektträger

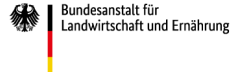

aufgrund eines Beschlusses des Deutschen Bundestages